# GUIA DOCENTE DE LA ASIGNATURA

## **Sistemas críticos**

Curso 2019-20, (Fecha última actualización: 06/05/2019), (Aprobado en Consejo de Departamento del 13/05/2019

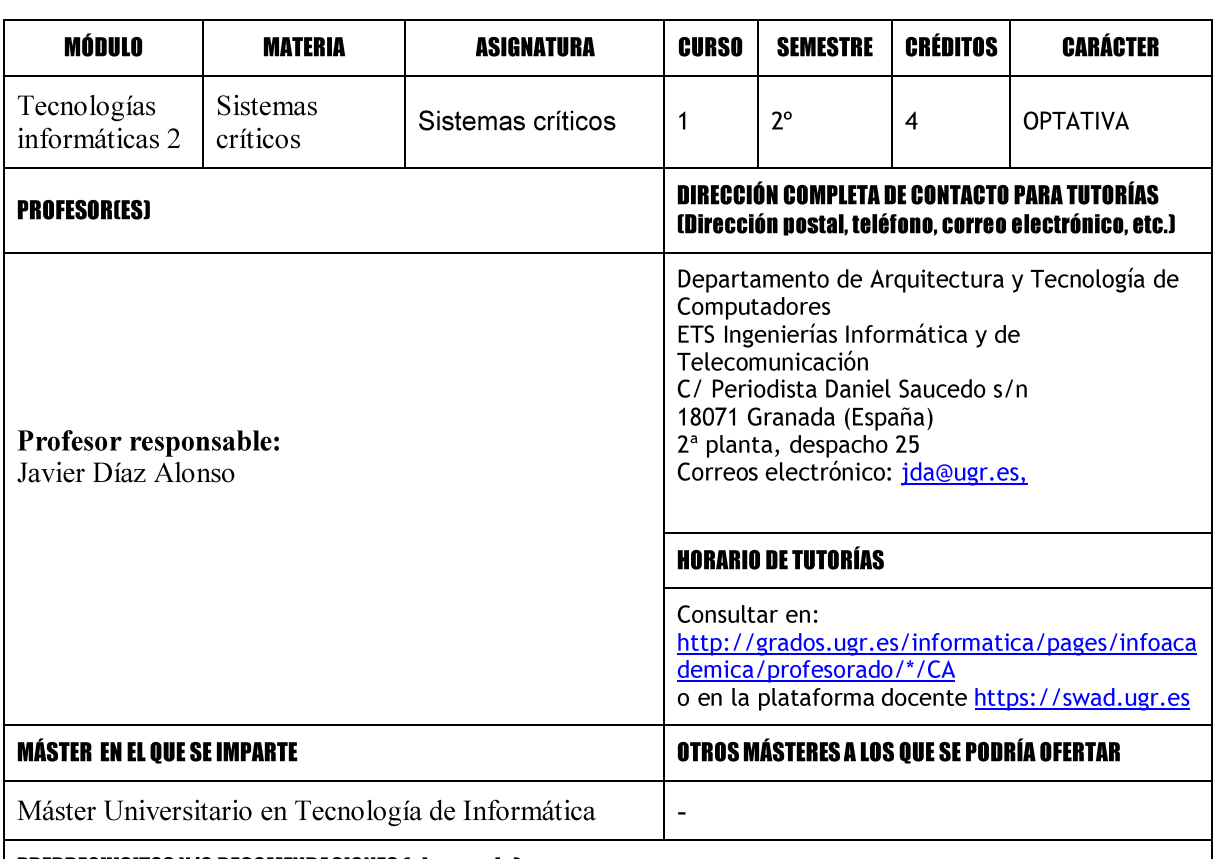

# **PRERREOUISITOS Y/O RECOMENDACIONES (Si procede)**

Se recomiendan conocimientos generales de programación, sistemas operativos, tiempo real y arquitectura de dispositivos.

# BREVE DESCRIPCIÓN DE CONTENIDOS (SEGÚN MEMORIA DE VERIFICACIÓN DEL MÁSTER)

Introducción a los sistemas críticos: motivación, definiciones, objetivos, herramientas, mercados objetivo, etc... Fases y metodologías de diseño de sistemas críticos. Particionamiento hardwaresoftware, técnicas de análisis de riesgos, verificación y validación, diseño tolerante a fallos. Estándares para certificación de sistemas críticos en diferentes sectores como el industrial, automoción, aviónica o espacial. Ejemplos de aplicaciones y casos de uso.

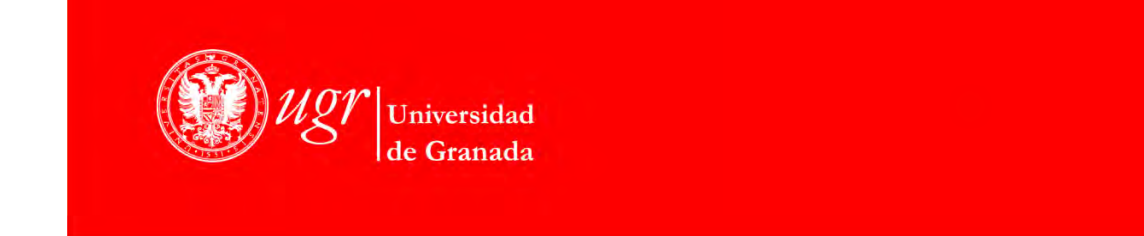

Firmado por: FERNANDO JOSE ROJAS RUIZ Secretario/a de Departamento Sello de tiempo: 22/05/2019 11:47:30 Página: 1/6 dxzrkAcT44GudpCJToTmbn5CKCJ3NmbA La integridad de este documento se puede verificar en la dirección https://sede.ugr.es/verifirma/pfinicio.jsp introduciendo el código de verificación que aparece debajo del código de barras.

# **COMPETENCIAS GENERALES Y ESPECÍFICAS DEL MÓDULO**

TI1) Capacidad para modelar, diseñar, definir la arquitectura, implantar, gestionar, operar, administrar y mantener aplicaciones, redes, sistemas, servicios y contenidos informáticos.

TI2) Capacidad de comprender y saber aplicar el funcionamiento y organización de Internet, las tecnologías y protocolos de redes de nueva generación, los modelos de componentes, software intermediario y servicios.

TI3) Capacidad para asegurar, gestionar, auditar y certificar la calidad de los desarrollos, procesos, sistemas, servicios, aplicaciones y productos informáticos.

TI4) Capacidad para diseñar, desarrollar, gestionar y evaluar mecanismos de certificación y garantía de seguridad en el tratamiento y acceso a la información en un sistema de procesamiento local o distribuido.

# OBJETIVOS (EXPRESADOS COMO RESULTADOS ESPERABLES DE LA ENSEÑANZA)

# El alumno sabrá/comprenderá:

- Reconocer qué tipos de sistemas requieren las metodologías de diseño de sistemas críticos.
- Conocer las metodologías de diseño utilizadas en los sistemas críticos.

# El alumno será capaz de:

- o Seleccionar que estándar de certificación es más adecuado para un sistema dado.
- o Analizar y diseñar globalmente sistemas críticos sencillos.
- Precisar cuáles son las fuentes de fallos y vulnerabilidades de un sistema crítico sencillo.  $\circ$
- Contrastar la fiabilidad y nivel de certificación de sistemas críticos comerciales.  $\bigcap$

# **TEMARIO DETALLADO DE LA ASIGNATURA**

# **TEORÍA**

- 1. Introducción y conceptos generales.
- 2. Metodologías de desarrollo: flujos de diseño, requisitos y especificaciones, validación vs. Verificación, etc.
- 3. Diseño de plataformas para sistemas empotrados. Revisión de conceptos generales. Soluciones comerciales y open source. Codiseño hardware/software. Redundancia/fiabilidad ys. coste. Diversidad, compartición de recursos. Diseño tolerante a fallos.
- 4. Programación y desarrollo de aplicaciones. Revisión de conceptos generales. Soluciones comerciales y open source. Características para sistemas críticos.
- 5. S.O certificables y de tiempo real.
- 6. Procesos de certificación, estándares y herramientas.

Universidad

PRÁCTICAS Y SEMINARIOS

1. Seminario 1: Ejemplos de sistemas críticos.

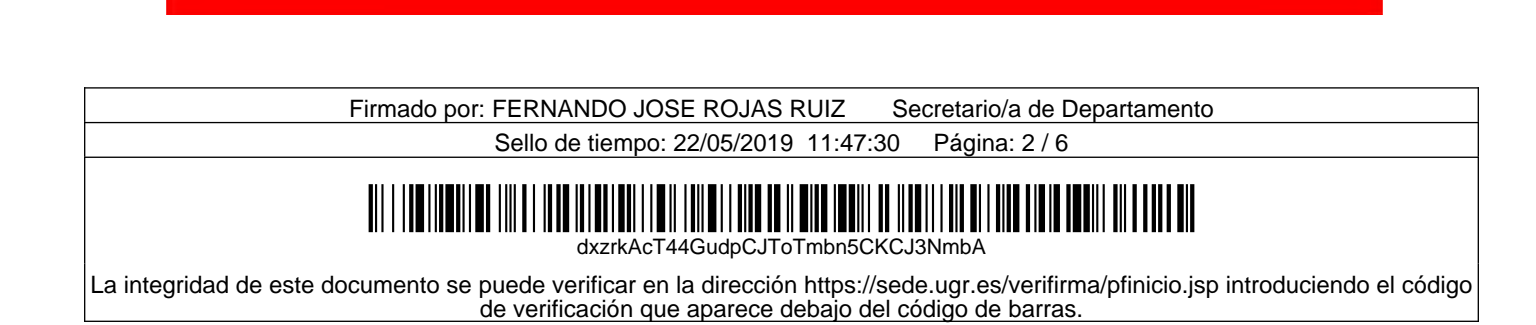

- 2. Seminario 2: Diseño conceptual de un sistema crítico.
- 3. Diseño de una plataforma de criticidad mixta.
- 4. Programación de sistemas críticos.
- 5. Proyecto libre opcional.

# BIBLIOGRAFÍA

- Safety Critical Computer Systems by Neil Storey, 1996. Link: http://amzn.com/0201427877
- $\bullet$ Mission-Critical and Safety-Critical Systems Handbook: Design and Development for Embedded Applications by Kim Fowler, 2009 Link: http://amzn.com/0750685670
- Safety Critical Systems Handbook: A STRAIGHTFOWARD GUIDE TO FUNCTIONAL SAFETY, IEC 61508 (2010 EDITION) AND RELATED STANDARDS, INCLUDING PROCESS IEC 61511 AND MACHINERY IEC 62061 AND ISO 13849 by David J. Smith BSc PhD CEng FIEE FIOA HonFSaRS MIGasE. et al. 2010, Link: http://amzn.com/0080967817
- Fault-Tolerant Systems by Israel Koren et al.2007, Link: http://amzn.com/0120885255  $\bullet$
- Safety-Critical Systems: Problems, Process and Practice: Proceedings of the Seventeenth Safety-Critical Systems Symposium Brighton, UK, 3 - 5 February 2009 by Chris Dale et al. Link: http://amzn.com/1848823487
- Sistemas Operativos: http://www.freertos.org/, http://micrium.com/rtos/ucosii/overview/, http://www.rtems.com/

# **ENLACES RECOMENDADOS**

- Autofocus tool: http://www.fortiss.org/forschung/projekte/autofocus 3/ Ŷ.
- Formal methods: http://formalmethods.wikia.com/wiki/Formal Methods Wiki
- Codesign con Xilinx: http://www.xilinx.com/products/design-tools/vivado/
- EU projects: http://www.recomp-project.eu/ y http://www.emc2-project.eu/ Desastres ingeniería: http://www.zdnet.com/the-top-10-it-disasters-of-all-time-3039290976/y
- http://www.devtopics.com/20-famous-software-disasters/ Nasa: http://www.nasa.gov/offices/oce/documents/FSWC study.html
- Estándares: http://www.iec.ch/functionalsafety/ y http://www.rtca.org/index.asp

# **METODOLOGÍA DOCENTE**

#### 1. Lección magistral (Clases teóricas-expositivas) (grupo grande)

Descripción: Presentación en el aula de los conceptos propios de la materia haciendo uso de metodología expositiva con lecciones magistrales participativas y medios audiovisuales. Evaluación y examen de las capacidades adquiridas. Propósito: Transmitir los contenidos de la materia motivando al alumnado a la reflexión, facilitándole el descubrimiento de las relaciones entre diversos conceptos y formarle una mentalidad crítica

Contenido en ECTS: 20 horas presenciales (0.8 ECTS)

Competencias:

Metodologías empleadas: Lección Magistral, Resolución de Problemas y Resolución de Casos Prácticos.

# 2. Actividades prácticas (Clases prácticas de laboratorio) (grupo pequeño)

Descripción: Actividades a través de las cuales se pretende mostrar al alumnado cómo debe actuar a partir de la aplicación de los conocimientos adquiridos

Propósito: Desarrollo en el alumnado de las habilidades instrumentales de la materia. Contenido en ECTS: 10 horas presenciales (0.4 ECTS)

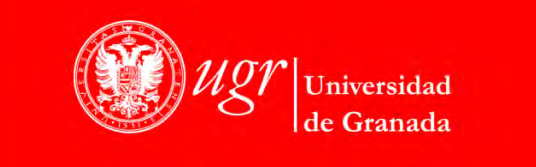

Firmado por: FERNANDO JOSE ROJAS RUIZ Secretario/a de Departamento Sello de tiempo: 22/05/2019 11:47:30 Página: 3/6 UUIII II IIIIIIII III UI IIII IIIIII II **HIII III III IIII IIII** dxzrkAcT44GudpCJToTmbn5CKCJ3NmbA La integridad de este documento se puede verificar en la dirección https://sede.ugr.es/verifirma/pfinicio.jsp introduciendo el código de verificación que aparece debajo del código de barras.

Competencias:

Metodologías empleadas: Resolución de Problemas, Desarrollo de Proyectos.

#### 3. Seminarios (grupo pequeño)

Descripción: Modalidad organizativa de los procesos de enseñanza y aprendizaje donde tratar en profundidad una temática relacionada con la materia. Incorpora actividades basadas en la indagación, el debate, la reflexión y el intercambio. Propósito: Desarrollo en el alumnado de las competencias cognitivas y procedimentales de la materia. Contenido en ECTS: 10 horas presenciales (0.4 ECTS)

Competencias:

Metodologías docentes: Talleres de programación, Debates, Demos.

### 4. Actividades no presenciales individuales (Estudio y trabajo autónomo)

Descripción: 1) Actividades (guiadas y no guiadas) propuestas por el profesor a través de las cuales y de forma individual se profundiza en aspectos concretos de la materia posibilitando al estudiante avanzar en la adquisición de determinados conocimientos y procedimientos de la materia, 2) Estudio individualizado de los contenidos de la materia 3) Actividades evaluativas (informes, exámenes, ...)

Propósito: Favorecer en el estudiante la capacidad para autorregular su aprendizaje, planificándolo, diseñándolo, evaluándolo y adecuándolo a sus especiales condiciones e intereses.

Contenido en ECTS: 30 horas no presenciales (1.2 ECTS)

Competencias:

## 5. Actividades no presenciales grupales (Estudio y trabajo en grupo)

Descripción: Actividades (guiadas y no guiadas) propuestas por el profesor a través de las cuales y de forma grupal se profundiza en aspectos concretos de la materia posibilitando a los estudiantes avanzar en la adquisición de determinados conocimientos y procedimientos de la materia.

Propósito: Favorecer en los estudiantes la generación e intercambio de ideas, la identificación y análisis de diferentes puntos de vista sobre una temática, la generalización o transferencia de conocimiento y la valoración crítica del mismo. Contenido en ECTS: 25 horas no presenciales (1.0 ECTS)

Competencias:

#### 6. Tutorías académicas (grupo pequeño)

Descripción: manera de organizar los procesos de enseñanza y aprendizaje que se basa en la interacción directa entre el estudiante y el profesor

Propósito: 1) Orientan el trabajo autónomo y grupal del alumnado, 2) profundizar en distintos aspectos de la materia y 3) orientar la formación académica-integral del estudiante

Contenido en ECTS: 5 horas presenciales, grupales e individuales (0.2 ECTS)

Competencias:

Metodologías docentes: Tutorías académicas.

# EVALUACIÓN (INSTRUMENTOS DE EVALUACIÓN, CRITERIOS DE EVALUACIÓN Y PORCENTAJE SOBRE LA CALIFICACIÓN FINAL. ETC.)

La calificación final que aparecerá en el Acta será un número comprendido entre 0 y 10 con una precisión de un dígito decimal. En función de la convocatoria (ordinaria o extraordinaria), y del tipo de evaluación escogida, la calificación se obtendrá como se detalla a continuación:

# Convocatoria ordinaria:

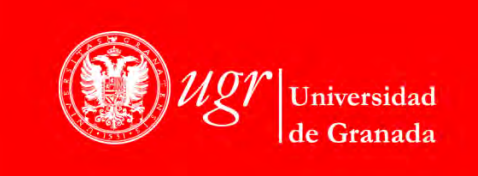

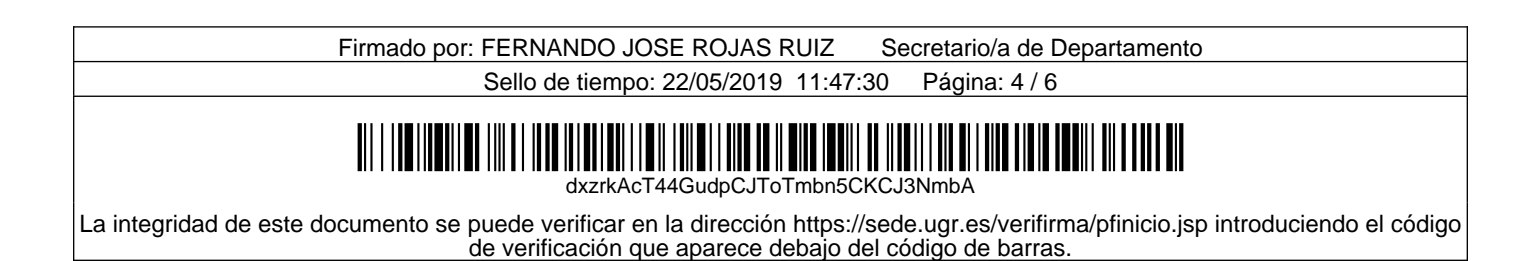

La metodología de evaluación por defecto según la normativa de la Universidad de Granada es la evaluación continua, que en el caso de esta asignatura se compone de las siguientes actividades:

- Teoría:  $\circ$ 
	- Realización de trabajos en grupo acerca de contenidos relacionados con la asignatura. Presentación oral de los  $\circ$ mismos.
	- Coevaluación: revisión individual y por escrito de proyectos de otros grupos y realización de test elaborados  $\circ$ colaborativamente.
- Prácticas:  $\circ$ 
	- $\circ$ Realización y defensa de las prácticas de la asignatura
	- Desarrollo de un proyecto práctico libre relacionado con los contenidos de la asignatura (individual o en grupo).  $\circ$
- Seminarios:  $\circ$ 
	- $\circ$ Participación activa en los seminarios y realización de ejercicios relacionados con los mismos.

La siguiente tabla muestra la contribución de cada una de las actividades a la nota final de la asignatura y la nota mínima exigida, en su caso, para cada una de ellas: 40%

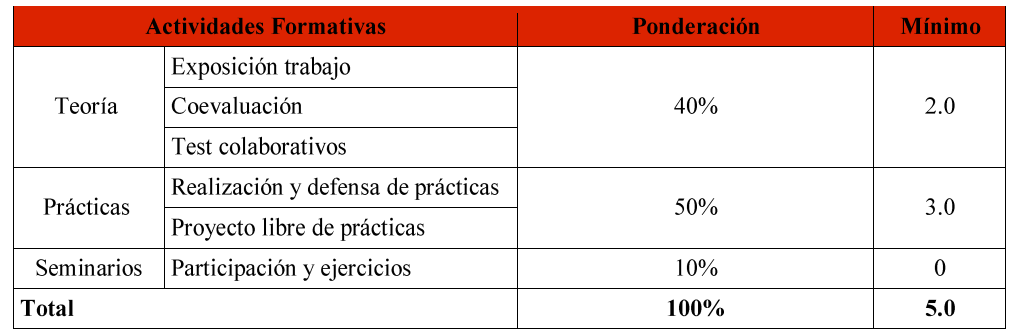

Además de la evaluación continua, para la convocatoria ordinaria el alumno puede optar por la evaluación de la asignatura mediante una única prueba final, que se celebrará el día indicado por el centro para tal efecto y constará de la siguientes pruebas:

- Examen escrito de teoría.
- Examen escrito de prácticas.

La siguiente tabla muestra la contribución de cada una de las pruebas de la evaluación única final a la nota final de la asignatura y la nota mínima exigida, en su caso, para cada una de ellas: Examen

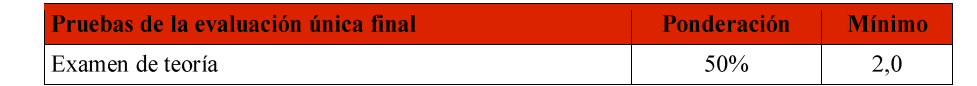

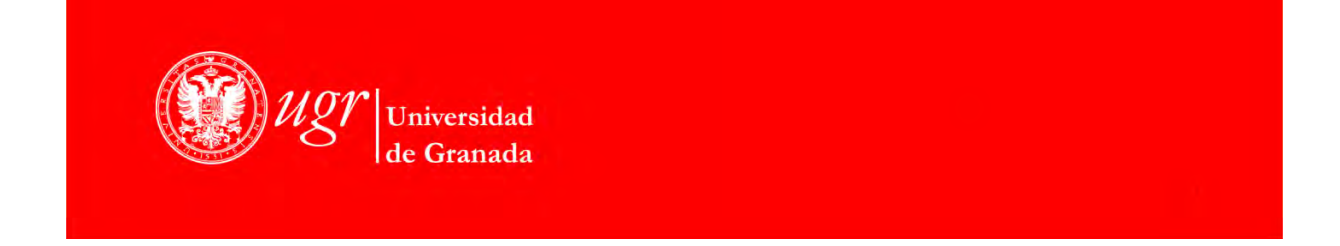

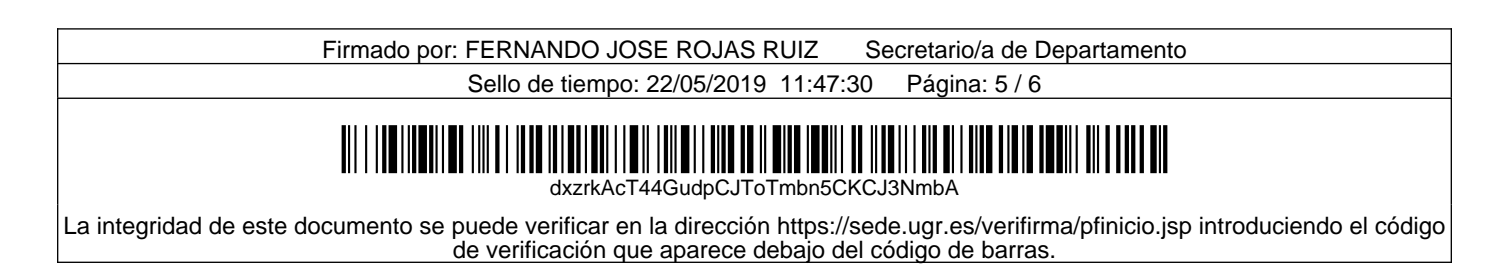

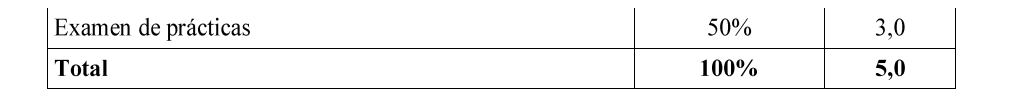

#### Convocatoria extraordinaria:

En las convocatorias extraordinarias se utilizará la evaluación única final, tal y como se ha descrito más arriba.

Todo lo relativo a la evaluación se regirá por la normativa sobre planificación docente y organización de exámenes vigente en la Universidad de Granada. El sistema de calificaciones se expresará mediante calificación numérica de acuerdo con lo establecido en el art. 5 del R. D 1125/2003, de 5 de septiembre, por el que se establece el sistema europeo de créditos y el sistema de calificaciones en las titulaciones universitarias de carácter oficial y validez en el territorio nacional.

# **RÉGIMEN DE ASISTENCIA**

La asistencia a las clases teóricas no es obligatoria, excepto para exposición de trabajos y pruebas de evaluación que se programen, cuya realización es obligatoria para posibilitar una evaluación continua de la asignatura. Para poder realizar de forma correcta la evaluación continua se recomienda la asistencia al máximo número posible de clases tanto de teoría y seminarios como de prácticas.

# **INFORMACIÓN ADICIONAL**

Plataforma docente utilizada para material de la asignatura, organización de los grupos de prácticas, convocatorias de exámenes y entrega de trabajos: SWAD: http://swad.ugr.es

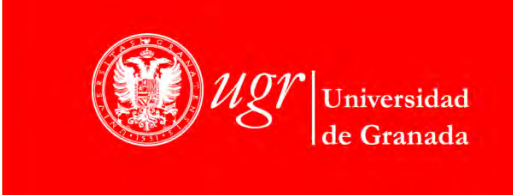

Firmado por: FERNANDO JOSE ROJAS RUIZ Secretario/a de Departamento

Sello de tiempo: 22/05/2019 11:47:30 Página: 6 / 6

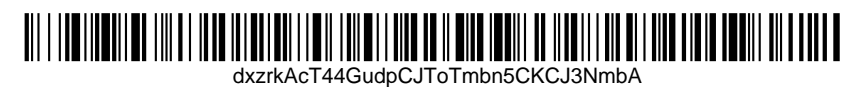

La integridad de este documento se puede verificar en la dirección https://sede.ugr.es/verifirma/pfinicio.jsp introduciendo el código de verificación que aparece debajo del código de barras.